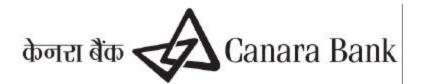

# APPLICATION FORM FOR Net-Banking – Corporate

| TO:                               | For Office use only |  |  |
|-----------------------------------|---------------------|--|--|
| The Branch Manager<br>Canara Bank | Application Sl.No.: |  |  |
|                                   | Date:               |  |  |

I/We wish to apply to your internet banking services - 'Net-Banking Corporate' for my/our usage:-

| Name of the Company /             |                                 |                                 |           |
|-----------------------------------|---------------------------------|---------------------------------|-----------|
| /Concern/Firm                     |                                 |                                 |           |
| Address:                          |                                 |                                 |           |
|                                   |                                 |                                 |           |
|                                   | PIN:                            |                                 |           |
| Corporate email:                  |                                 |                                 |           |
| Customer-Id                       | 1)                              | 2)                              | 3)        |
|                                   |                                 |                                 |           |
| Account Nos. attached to          | a)                              | a)                              | a)        |
| the Customer-ID                   | b)                              | b)                              | b)        |
|                                   | c)                              | c)                              | c)        |
|                                   |                                 |                                 |           |
| Details of the persons authorized | zed to operate the above accord | unts through Internet Banking S | Solution: |
| 1)                                | Name:                           | Name:                           | Name:     |
|                                   | DOB :                           | DOB :                           | DOB :     |
|                                   | Tel :                           | Tel :                           | Tel :     |
|                                   | Email:                          | Email:                          | Email     |
|                                   |                                 |                                 |           |
| 2)                                | Name:                           | Name:                           | Name:     |
|                                   | DOB :                           | DOB :                           | DOB :     |
|                                   | Tel :                           | Tel :                           | Tel :     |
|                                   | Email                           | Email                           | Email     |
|                                   |                                 |                                 |           |
| 3)                                | Name:                           | Name:                           | Name:     |
|                                   | DOB :                           | DOB :                           | DOB :     |
|                                   | Tel :                           | Tel :                           | Tel :     |
| DOB: Date of Birth                | Email                           | Email                           | Email     |

Please provide the following Internet Banking Facilities for our above mentioned accounts to the above named persons. We have enclosed letter of authority/copy of Board Resolution to this effect.

# 1) View & Query of account details including Bills, LCs, Guarantees etc.

# 2) Funds Transfer Facilities (Optional) -

Tick, if required.

Please provide funds transfer facilities including Initiation of Term Deposits, Letter of Credits, Guarantees, Stop payment instructions, Request for cheque books, Payment of Taxes, etc., Authorization letter / copy of Board Resolution to the following effect is enclosed (Applicable, only if Funds transfer facilities are opted).

1) Powers of each authorized person

2) Initiator/creator and authorizer privileges of transactions

### TAN No. of the Firm/Company

### Please create User-ids in the above names and for the purposes mentioned above

#### **General Conditions:**

- 1. The account number and customer details are as per the Bank records.
- 2. Transaction rights requested are to be registered in Bank records.
- 3. The Corporate needs to provide Resolution of the Board of Directors as per format, for this facility

#### **Declaration:**

I/We declare that I/we have read and understood the document containing he "Terms & Conditions" and "disclaimer clauses" governing Canara Bank's Internet Banking Services available in the Bank's Internet Banking Portal – www.canarabank.in and I/we accept the same. Further, I/we also agree that the transactions and requests executed in the above mentioned accounts through 'Net-Banking under the User IDs and Password will be legally binding on the Company/Concern/Firm/us/me.

Date:

# SIGNATURES OF THE AUTHORISED PERSONS / DIRECTORS

FOR OFFICE USE ONLY

Customer ID \_\_\_\_\_

| Signatures, account no. and names of the applicant/s verified and found as per Bank's records. Required services are enabled FCR module                                 |                                                                   | Permitted for internet/mobile banking services |                                           |
|----------------------------------------------------------------------------------------------------|-------------------------------------------------------------------|------------------------------------------------|-------------------------------------------|
| Recommended for<br>Enclosed the follo                                                                                                    | or providing internet and / or Mobile Banking services.<br>owing: | Branch Stamp:                                  |                                           |
| <ol> <li>Authority letter / Copy of Resolution</li> <li>Letter containing powers and privileges of individual authorized signatories as required</li> <li>3)</li> </ol> |                                                                   |                                                |                                           |
| Date:                                                                                                    | Signature of the Officer-in-charge Signing Power No.              | Date:                                          | Signature of the Branch-in-Charge S P No. |

In case the Application is rejected by the Branch:

|                                                                                       | Date | Official's Signature |
|---------------------------------------------------------------------------------------|------|----------------------|
| Reason(s) for rejection of the application, which has been informed to the applicant: |      |                      |

#### FOR DATA CENTRE USE ONLY

| User Ids - 1)<br>Created/Authorized | 2) 3)                    |                | User-Ids activated               |
|-------------------------------------|--------------------------|----------------|----------------------------------|
|                                     |                          | Ref. & Date of | of Confirmation from the Branch: |
| Date:                               | Internet Administrator/s | Date:          | Internet Administrator           |